# Apps for the Field: Mobile Data **Collection using ArcGIS Online**

Bruce Godfrey GIS Librarian

## **Access to Esri Software**

### Site license agreement for Idaho higher education institutions

• Teaching/research/administation

## **ArcGIS Online Platform**

- A web-based collaborative mapping platform hosted by Esri
	- Enables users to create, manage, analyze, store, and share maps, apps, and data.

Continued progression from desktop to

web GIS

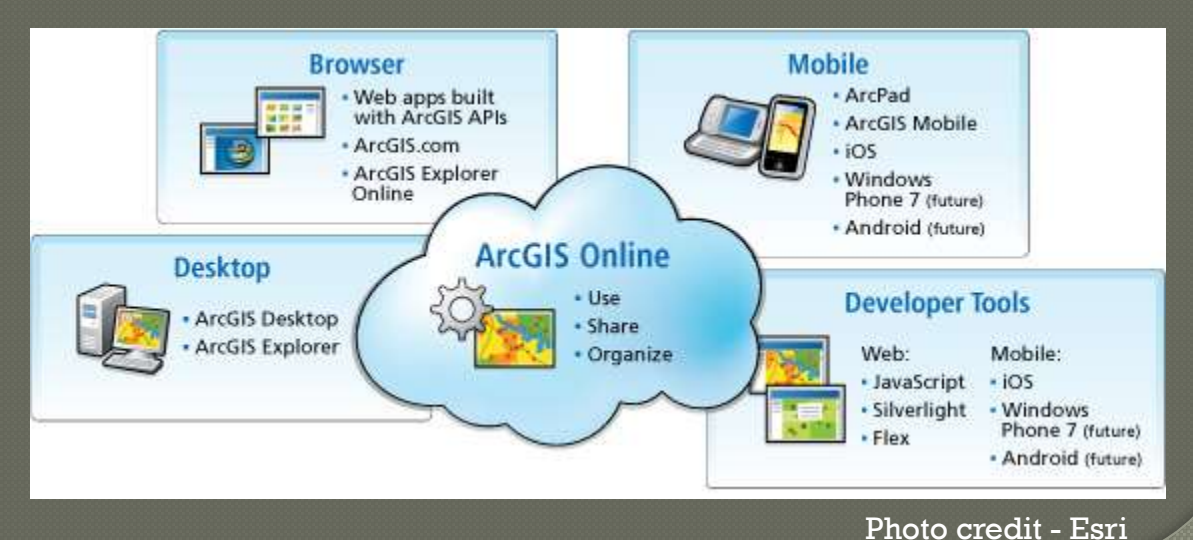

## **ArcGIS Online Accounts**

#### Organizational account

- University of Idaho
	- Research and Teaching Portal
	- Administration Portal

# Apps for the Field

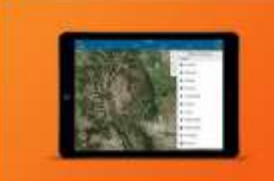

#### Collector for ArcGIS

Efficient, accurate data collection on smartphones or tablets replaces paper forms. Respond, record, work on- or offline, and sync automatically.

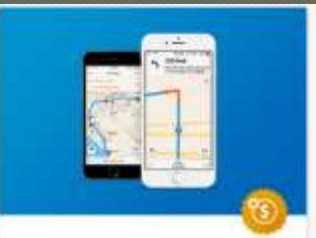

#### Navigator for ArcGIS

Improve workforce reliability. Navigate directly to assets even when offline. Interact seamlessly with Collector for ArcGIS and other apps to save time.

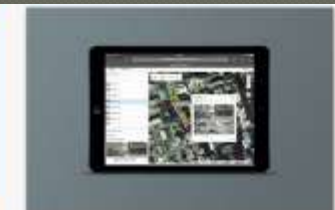

#### Operations Dashboard for ArcGIS

Get a real-time view and common operating picture. Add data feeds to events or daily operations. Integrate maps, charts, gauges, and histograms.

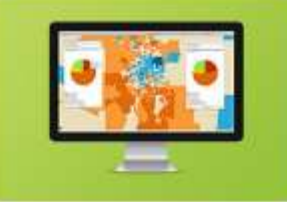

#### Explorer for ArcGIS

Access asset data, search for places and features, or sketch on the map to highlight important aspects. Shareuseful maps with the public.

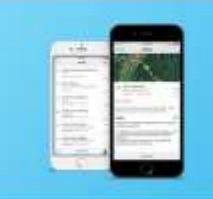

#### Workforce for ArcGIS

Staff and apps can work together. Sync with other apps to get assignments, navigate to them, and collect data in one workflow, on one mobile device.

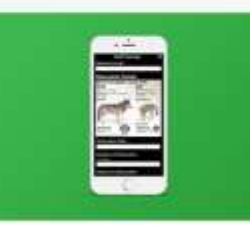

#### Survey123 for ArcGIS

Use a form-based survey interface in a lightweight, intuitive app. In just a faw clicks you can collect, manage. and analyze survey results.

## Collector & Survey 123

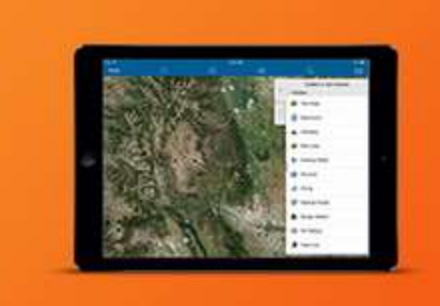

#### Collector for ArcGIS

Efficient, accurate data collection on smartphones or tablets replaces paper forms. Respond, record, work on- or offline, and sync automatically.

#### Map -centric Opens a map

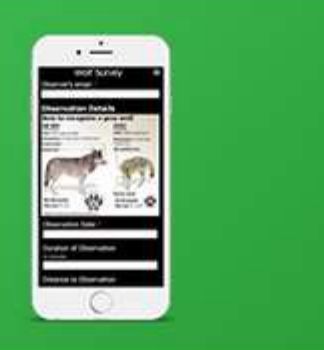

#### Survey123 for ArcGIS

Use a form-based survey interface in a lightweight, intuitive app. In just a few clicks you can collect, manage, and analyze survey results.

#### Form -centric Opens a list of questions

# Comparison of Functionality

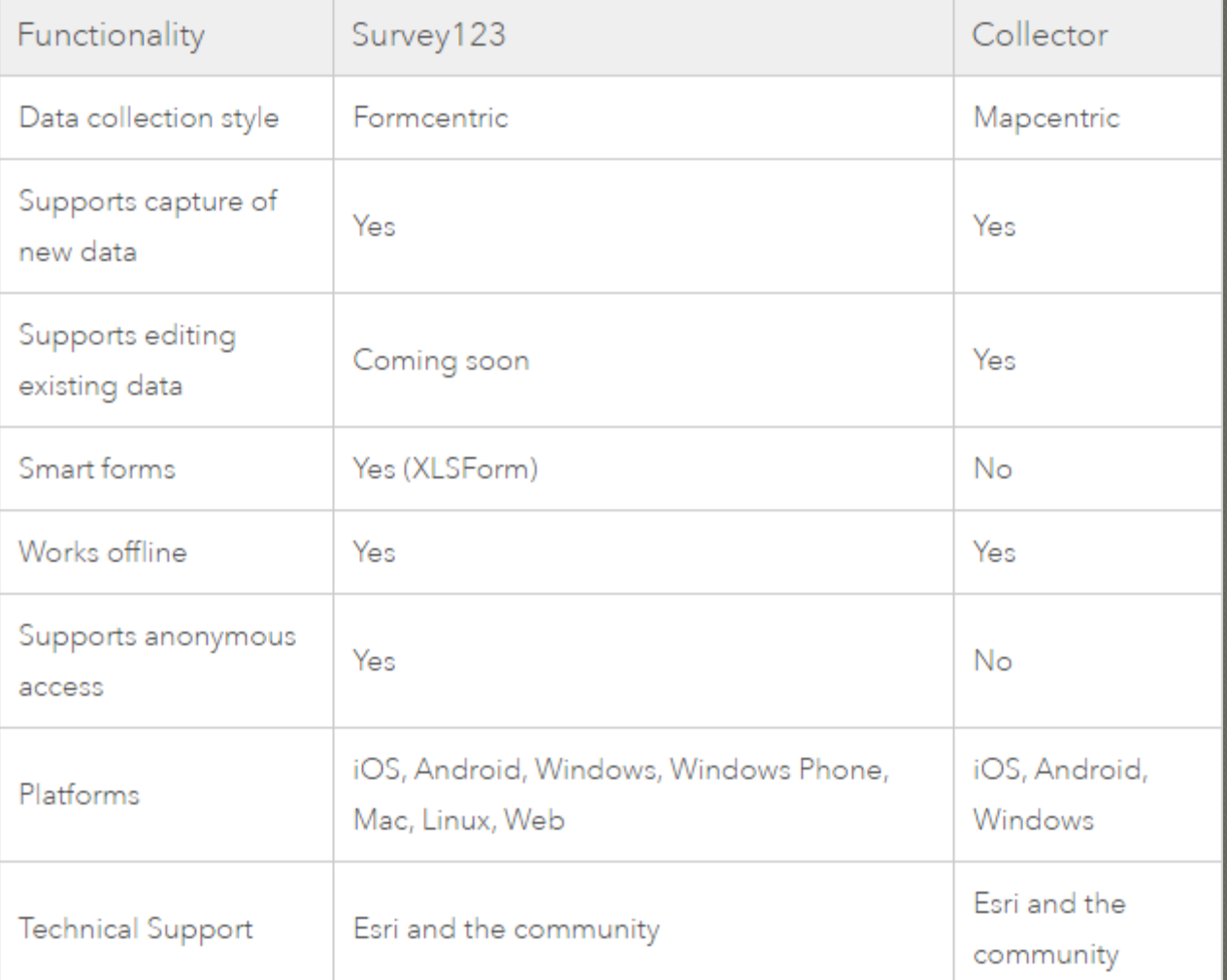

## **Collector for ArcGIS**

- Map-centric collecting and updating data in the field
	- Collect points, lines, areas, and related data
	- Fill out map-driven forms
	- Attach photos
	- Work offline
	- Use professional-grade GPS receivers

## **Collector for ArcGIS**

#### **Requirements**

- Android | iOS | Windows 10
- ArcGIS organizational account
	- Publisher role
- Maps can include data from ArcGIS Online or ArcGIS Server

#### Installation

• http://doc.arcgis.com/en/collector/

## **ArcGIS Online Content** Management

Organize items by folders

- Under 'My Content' create a folder
- Document items
- Create a group(s)
	- Type: Private, organization, pubic
- Contributors: Members or only group owner **Share** 
	- Group
	- Organization
	- Everyone (public)

# **My First Collection**

 Sign in to ArcGIS Online using web browser Click 'My Content'

- Click 'Create > Feature Layer'
	- Choose 'Field Notes' template & follow prompts
- Click 'Open in Map Viewer'
- Take defaults and click 'Save'
	- Enter a title, tags, description
- Click 'Home' > 'My Content'
	- You'll see the hosted feature layer and web map items
- Sign in to collector & start collecting

# **Setting Options**

#### Data (hosted feature layer)

• Update features or only attributes, edit all features or only your own features, etc.

#### Web Map

- Offline mode
	- Enabled by default in our example

## **Get More Advanced**

#### ArcGIS Desktop/Pro

- Create a feature layer in geodatabase
	- Coded domains
- Create related tables

# Survey 123 for ArcGIS

#### Form-centric data gathering

- Design surveys with predefined questions
- Similarities to Qualtrics
- Attach photos
- Work offline

## Survey123 – Creating & **Completing Basic Surveys**

### Can use a web browser to design & complete survey

• https://survey123.arcgis.com/

## $Survey123 - App to Create$ **Advanced Surveys**

#### Survey123 Connect App

- Create and publish advanced surveys
- Install on Windows/Mac/Linux to create and share a survey
- Supports XLSForms specification
	- Form standard created to help simplify the authoring of forms in Excel.

## $Survey123 - App to Complete$ Surveys

### Survey123 for ArcGIS

- Collect data online or offline
- iOS/Android/Microsoft

## Esri e-Learning

#### Collector

• www.esri.com/training/Bookmark/rJ6IAGknl

#### Survey123

• www.esri.com/training/Bookmark/BJPGRfk2l

## **Contact Information**

Bruce Godfrey GIS Librarian 208-292-1407